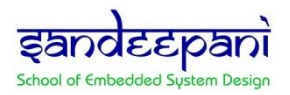

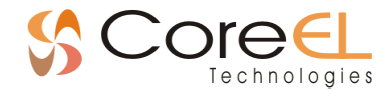

# **Migrating to the Vitis Embedded Software Development IDE**

## **Sandeepani is the Training Division of CoreEL Technologies (I) Pvt Ltd and Authorized Training Provider for Xilinx in India for the past 20 years**

### **Course Description:**

This workshop demonstrates the tools and techniques required for software design and development using the Vitis™ unified software platform. The emphasis of this course is on:

- Reviewing the basics of using the Vitis platform
- Migrating existing SDK projects to the Vitis platform
- **•** Developing software applications using the Vitis platform

This course combines lectures with lab exercises to reinforce the concepts.

#### **Who can attend?**

- Existing embedded developers using Xilinx SDK tools for software development
- Faculty members interested in exploring embedded system design with Xilinx tools and Hardware platforms
- Post graduate students interested in gaining knowledge of embedded system design with Xilinx tools and Hardware platforms

#### **Pre-requisites:**

Conceptual understanding of embedded processing systems as it relates to the Xilinx ecosystem (specifically writing and modifying scripts, user applications, and boot loader operation)

#### **Course Duration**

3 days (9Hours – 3 hours per day)

#### **What do I gain?**

After completing this comprehensive training, you will have the necessary skills to:

- **Develop and deploy an application on a Xilinx embedded system using the Vitis unified** software platform
- **Migrate an existing SDK project to the Vitis platform**
- An introduction to how software/hardware engineers and application developers can benefit from the Vitis unified software environment and OpenCL framework

#### **Course Contents**

**Day 1:**

- Overview of Embedded Software Development
- Overview of the process for building a user application. {Lecture}
- Driving the Vitis Software Development Tool
- Introduces the basic behaviors required to drive the Vitis tool to generate a debuggable C/C++ application. {Lecture, Lab}
- Migrating from SDK to the Vitis Platform

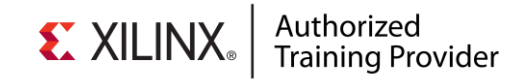

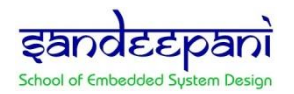

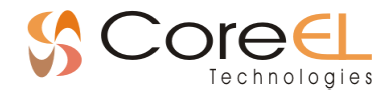

 Overview of migrating existing Xilinx SDK projects to Vitis software development projects {Lecture, Demo}

#### **Day 2:**

- Standalone Software Platform Development and Coding Support
- Covers the various software components, or layers, supplied by Xilinx that aid in the creation of low-level software. Also the basic services (libraries) available. {Lecture, Lab}
- Linux Software Application Development Overview
- Highlights important parts of the underlying Linux system as it pertains to applications. {Lecture, Lab}
- Building a Linux Application in the Vitis IDE
- Reviews the use of the Vitis tool for Linux software development. {Lecture}

#### **Day 3:**

- System Debugger
- Describes the basics of actually running a debugger and illustrates the most commonly used debugging commands. {Lecture, Lab}
- Profiling Overview
- Introduces the purpose and techniques for profiling a user application. {Lecture, Lab}
- Explains how software/hardware engineers and application developers can benefit from the Vitis unified software environment and OpenCL framework

**Software Tools:** Vitis unified software platform 2019.2

#### **Hardware:**

- Architecture: Zynq UltraScale+ MPSoC
- Demo board: Zynq UltraScale+ MPSoC ZCU104

**Registration link:** [Click here to register](https://www.sandeepani-training.com/apply_now_corp.php?c_name=Migrating%20to%20the%20Vitis%20Embedded%20Software%20Development%20IDE%20&date=Interested&type=1)